Научитесь быстро и легко использовать все возможности SQL Server 2008

# Microsoft® SOL Server<sup>™</sup> 2008

## Руководство для начинающих

ДУШАН ПЕТКОВИЧ

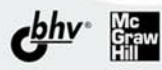

# Microsoft® SQL Server™ 2008

# **ABEGINNER'S GUIDE**

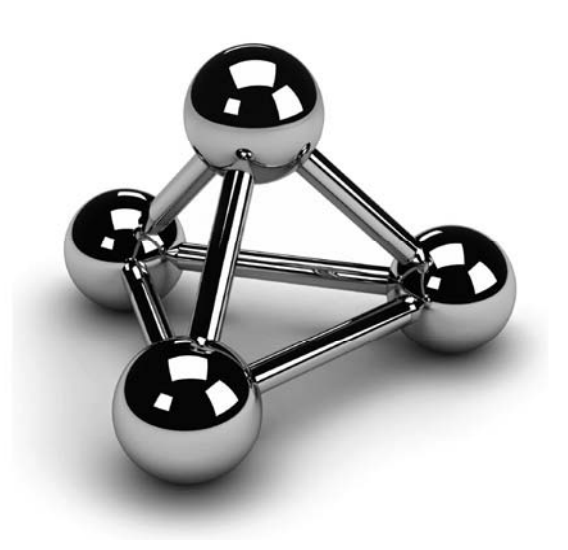

# Microsoft<sup>®</sup> SQL Server<sup>™</sup> 2008

# **A BEGINNER'S GUIDE**

### Dušan Petković

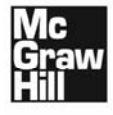

New York Chicago San Francisco Lisbon London Madrid Mexico City Milan New Delhi San Juan Seoul Singapore Sydney Toronto

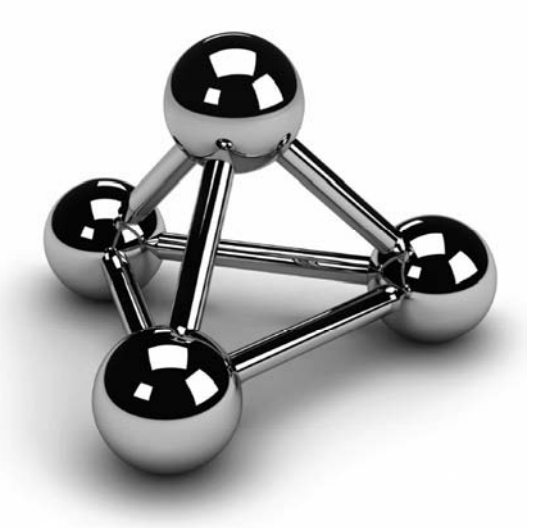

Душан Петкович

# Microsoft® OL Server<sup>™</sup> 2008

### Руководство для начинающих

Санкт-Петербург «БХВ-Петербург» 2009

УДК 681.3.06

ББК 32.973.26-018.2

 $\Pi$ 

#### Петкович Д.

П29 Microsoft® SQL Server™ 2008. Руководство для начинающих: Пер. с англ. — СПб.: БХВ-Петербург, 2009. — 752 с.: ил.

ISBN 978-5-9775-0149-1

Просто и доступно рассмотрены теоретические основы СУБД SQL Server 2008. Описан язык манипулирования данными Transact-SQL. Рассмотрены создание базы данных, изменение таблиц и их содержимого, запросы, индексы, представления, триггеры, хранимые процедуры и функции, определенные пользователем. Показана реализация безопасности с использованием аутентификации, шифрования и авторизации. Уделено внимание автоматизации задач с использованием SQL Server Agent. Рассмотрено создание резервных копий данных и выполнение восстановления системы. Описано использование инструментов для бизнес-анализа (Business Intelligence), разработки и администрирования СУБД. Подробно рассмотрена технология SQL Server 2008 XML (SQLXML). Описаны службы Microsoft Analysis Services, Microsoft Reporting Services, введение в пространственные данные и многое другое.

ние в пространственные для начинающих программистов

УДК 681.3.06<br>5 ББК 32.973.26-018

#### Группа подготовки издания:

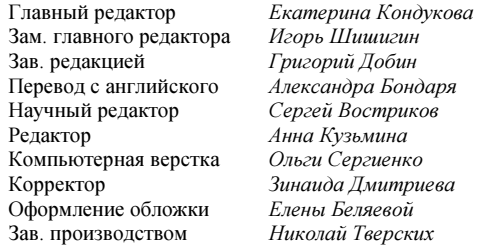

Original edition copyright © 2008 by the McGraw-Hill Companies. All rights reserved.

Russian edition copyright © 2009 year by BHV – St.Petersburg. All rights reserved. No part of this book may be reproduced or transmitted in any form or by any means, electronic or mechanical, including photocopying, recording or by

any information storage retrieval system, without permission from the Publisher.

Оригинальное издание выпущено McGraw-Hill Companies в 2008 году. Все права защищены.

Русская редакция издания выпущена издательством БХВ-Петербург в 2009 году. Все права защищены.

Никакая часть настоящей книги не может быть воспроизведена или передана в какой бы то ни было форме и какими бы то ни было средствами, будь то электронные или механические, включая фотокопирование и запись на магнитный носитель, если на то нет письменного разрешения издательства.

> Лицензия ИД № 02429 от 24.07.00. Подписано в печать 02.07.09. Ôîðìàò 70×100<sup>1</sup> /16. Ïå÷àòü îôñåòíàÿ. Óñë. ïå÷. ë. 60,63. Тираж 2000 экз. Заказ № "БХВ-Петербург", 190005, Санкт-Петербург, Измайловский пр., 29.

Санитарно-эпилемиологическое заключение на продукцию N 77.99.60.953. $\Pi$ .005770.05.09 от 26.05.2009 г. выдано Федеральной службой по надзору в сфере защиты прав потребителей и благополучия человека.

> Отпечатано с готовых диапозитивов в ГУП "Типография "Наука" 199034, Санкт-Петербург, 9 линия, 12

 $\overline{ISBN 978-5-9775-0149-1}$  (nyc.)  $\mathbf{F}$ 

© 2008 by the McGraw-Hill Companies © Перевод на русский язык "БХВ-Петербург", 2009

## Оглавление

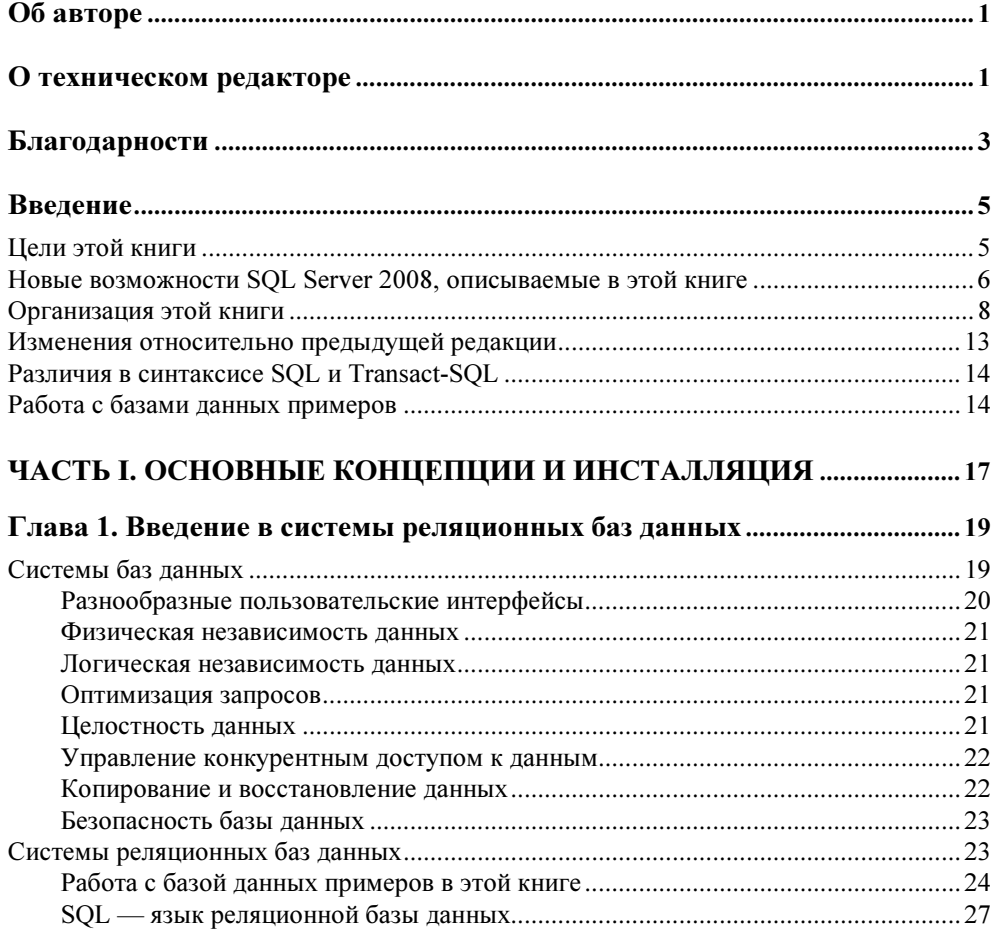

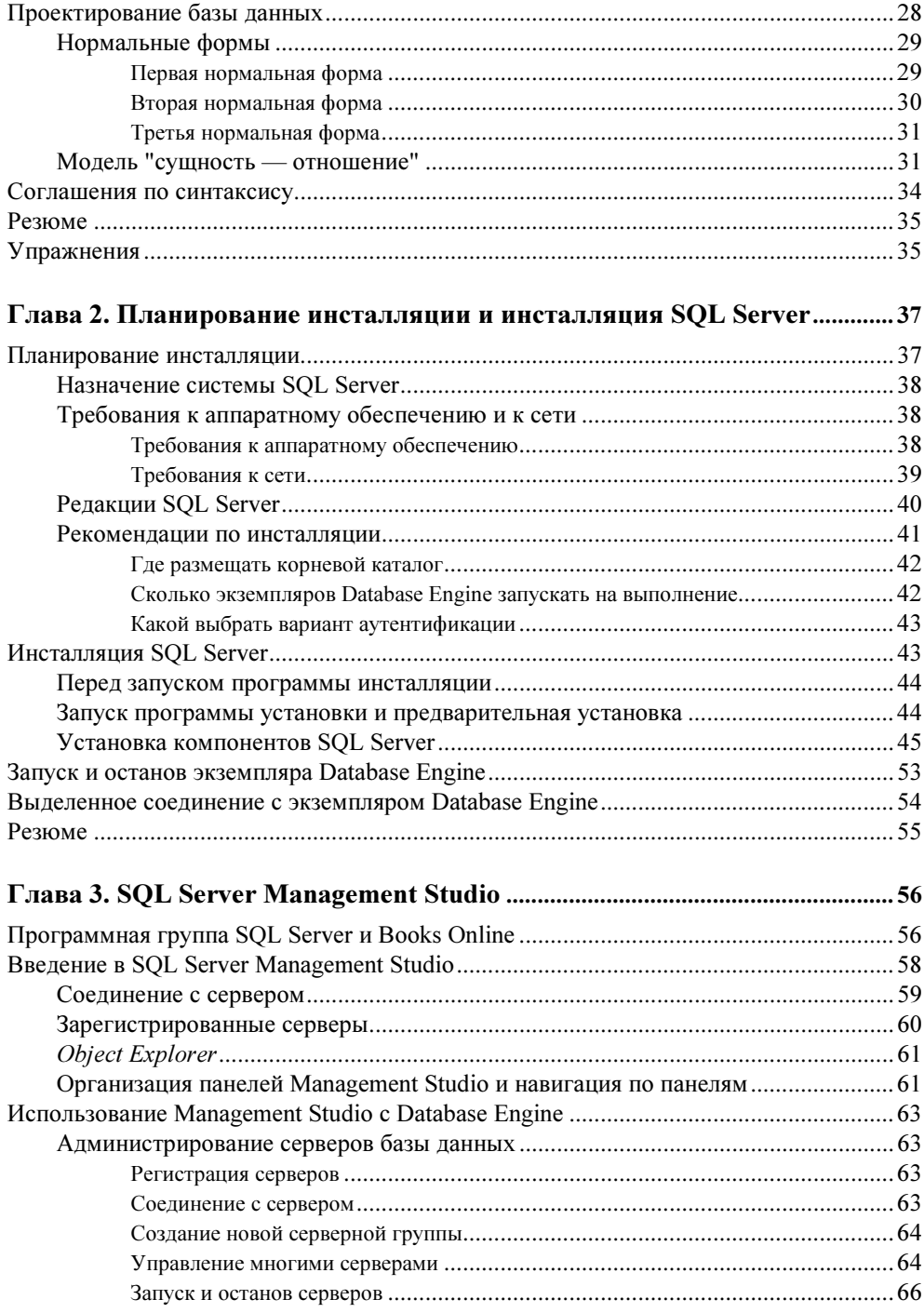

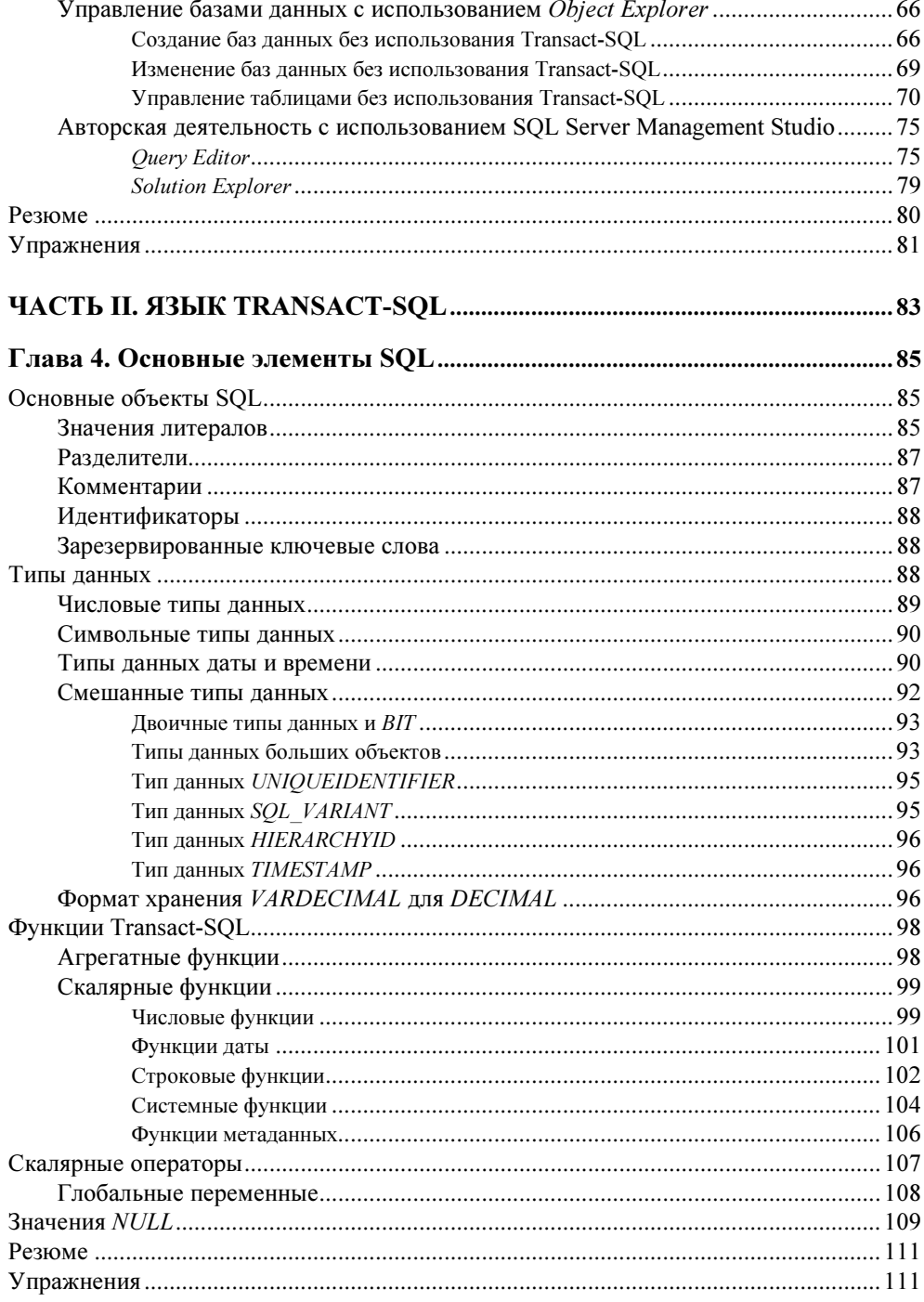

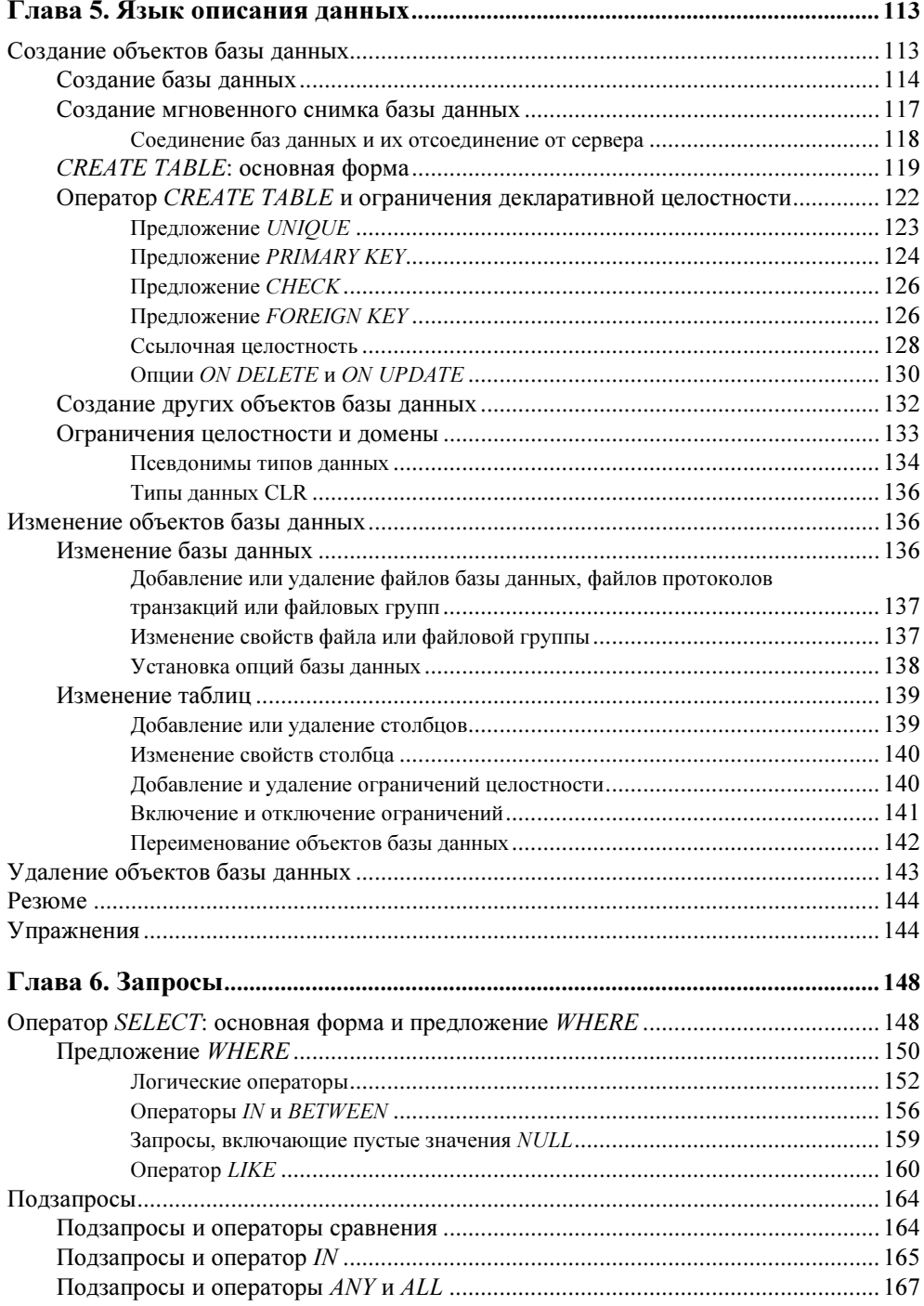

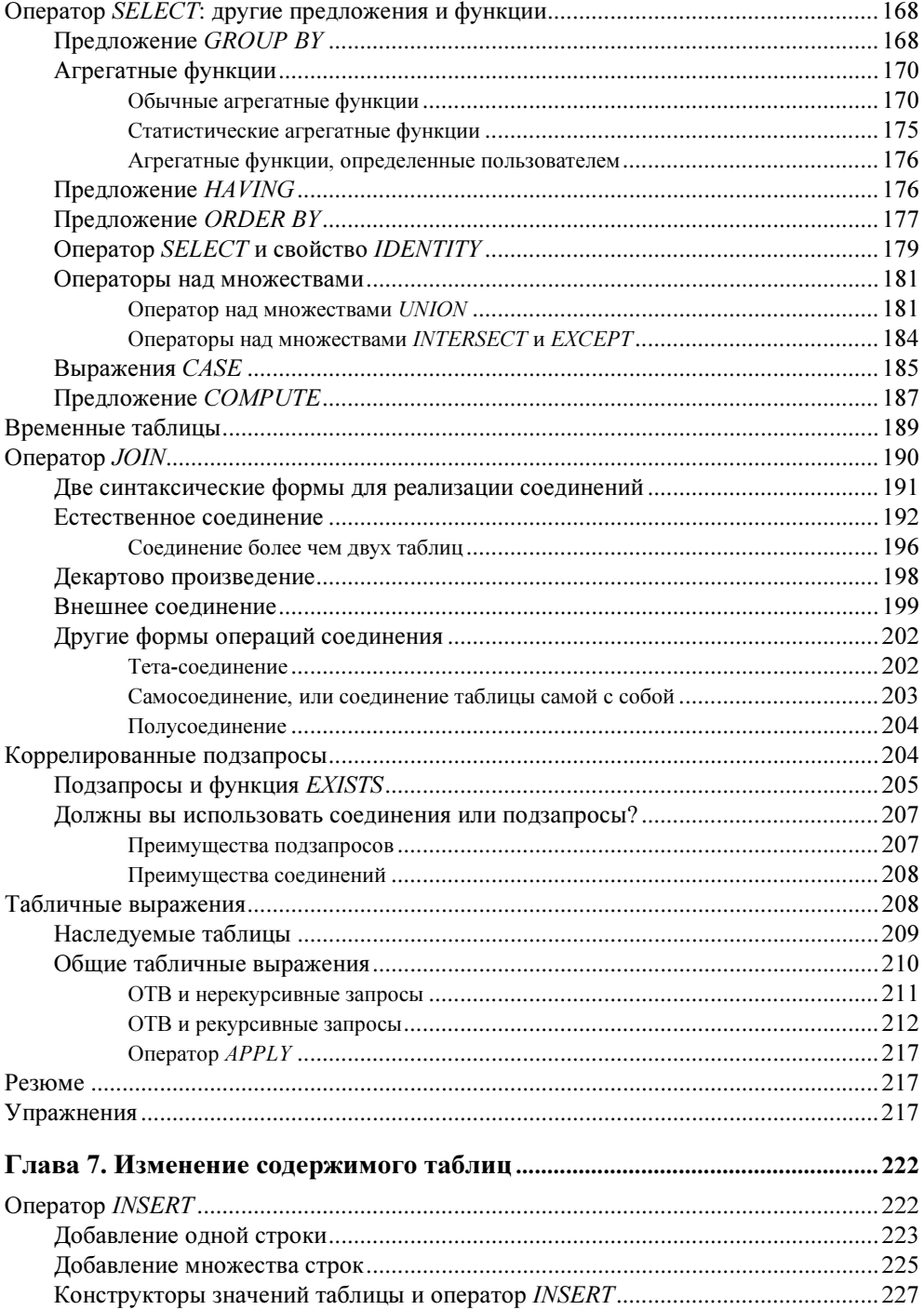

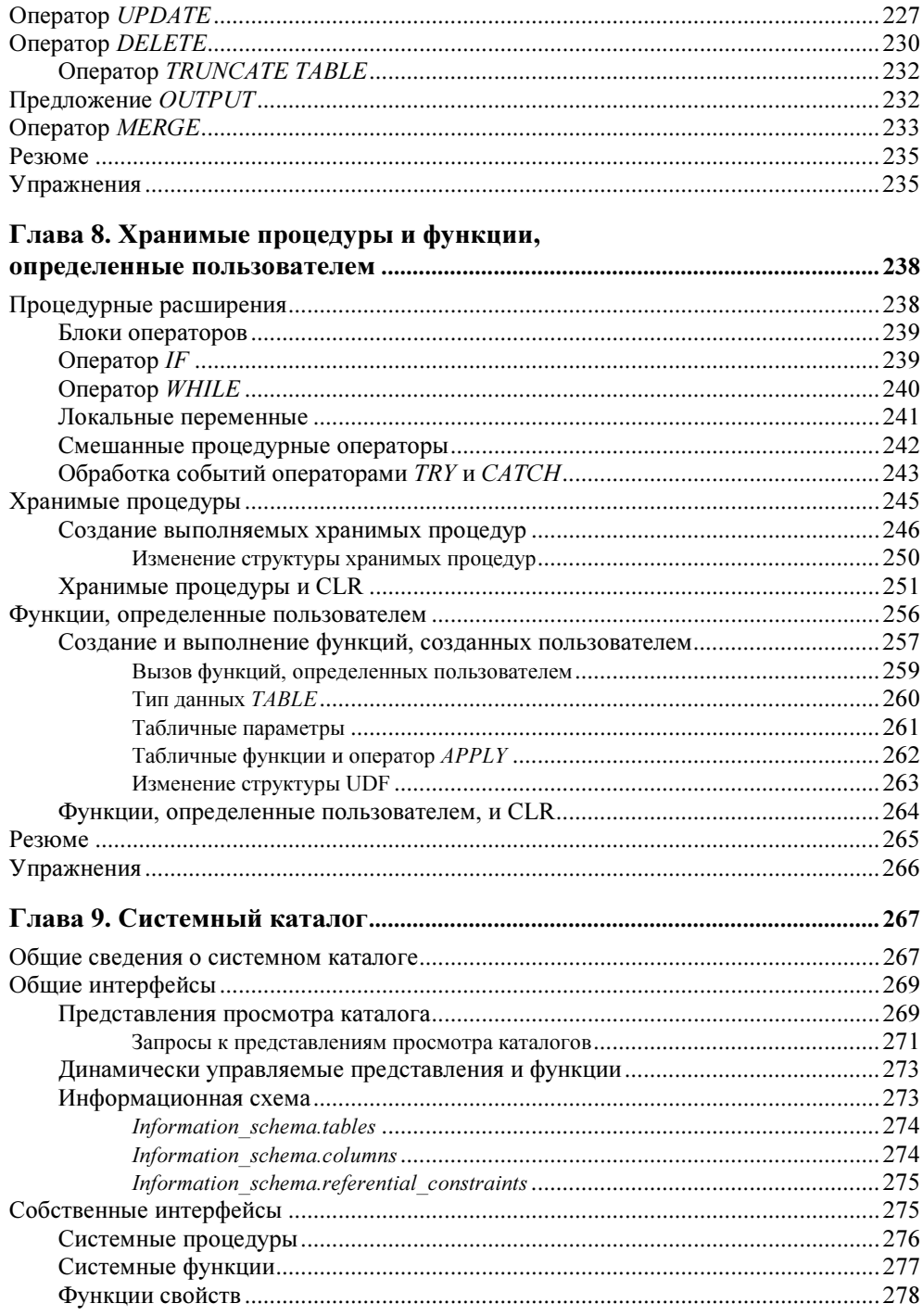

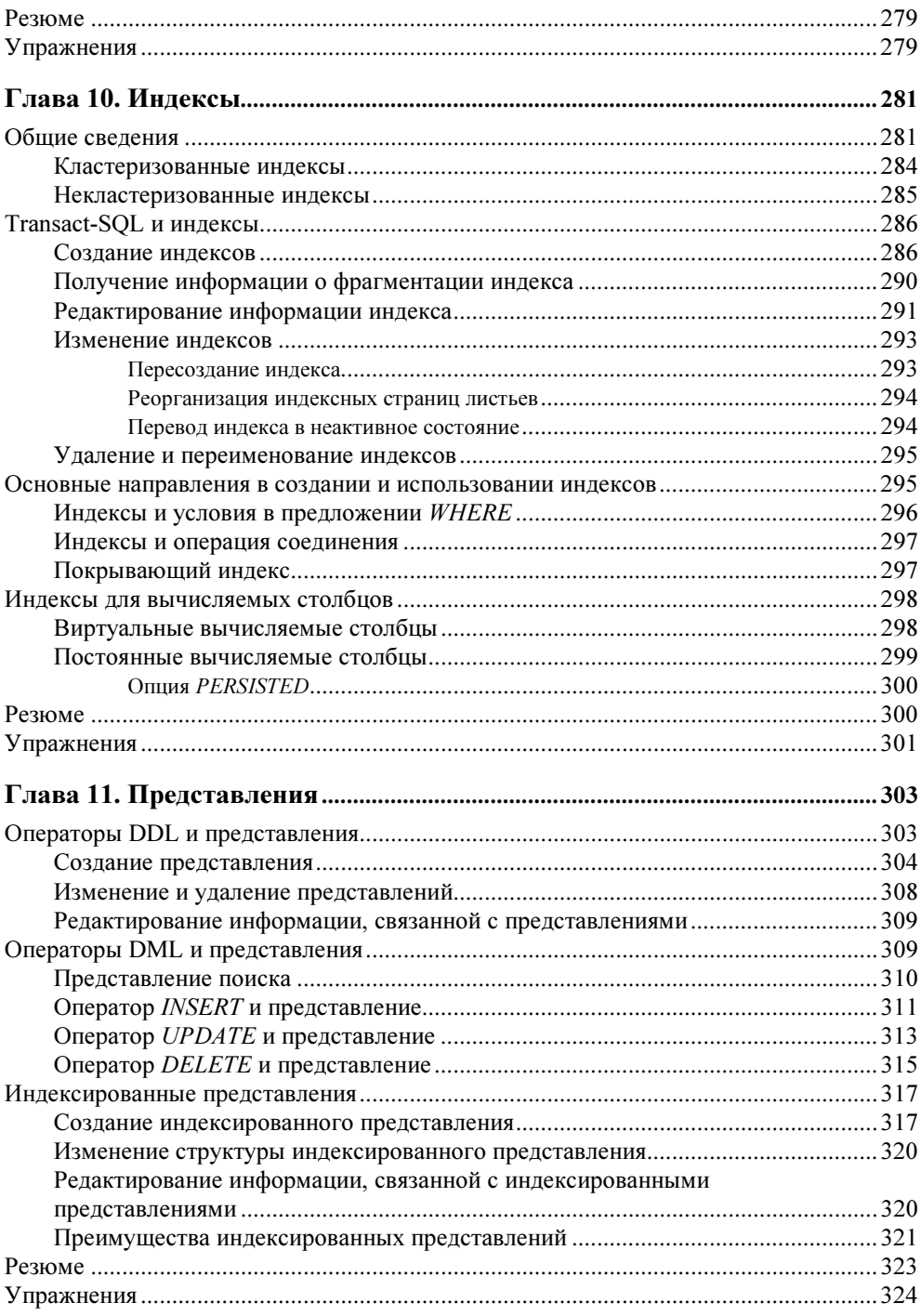

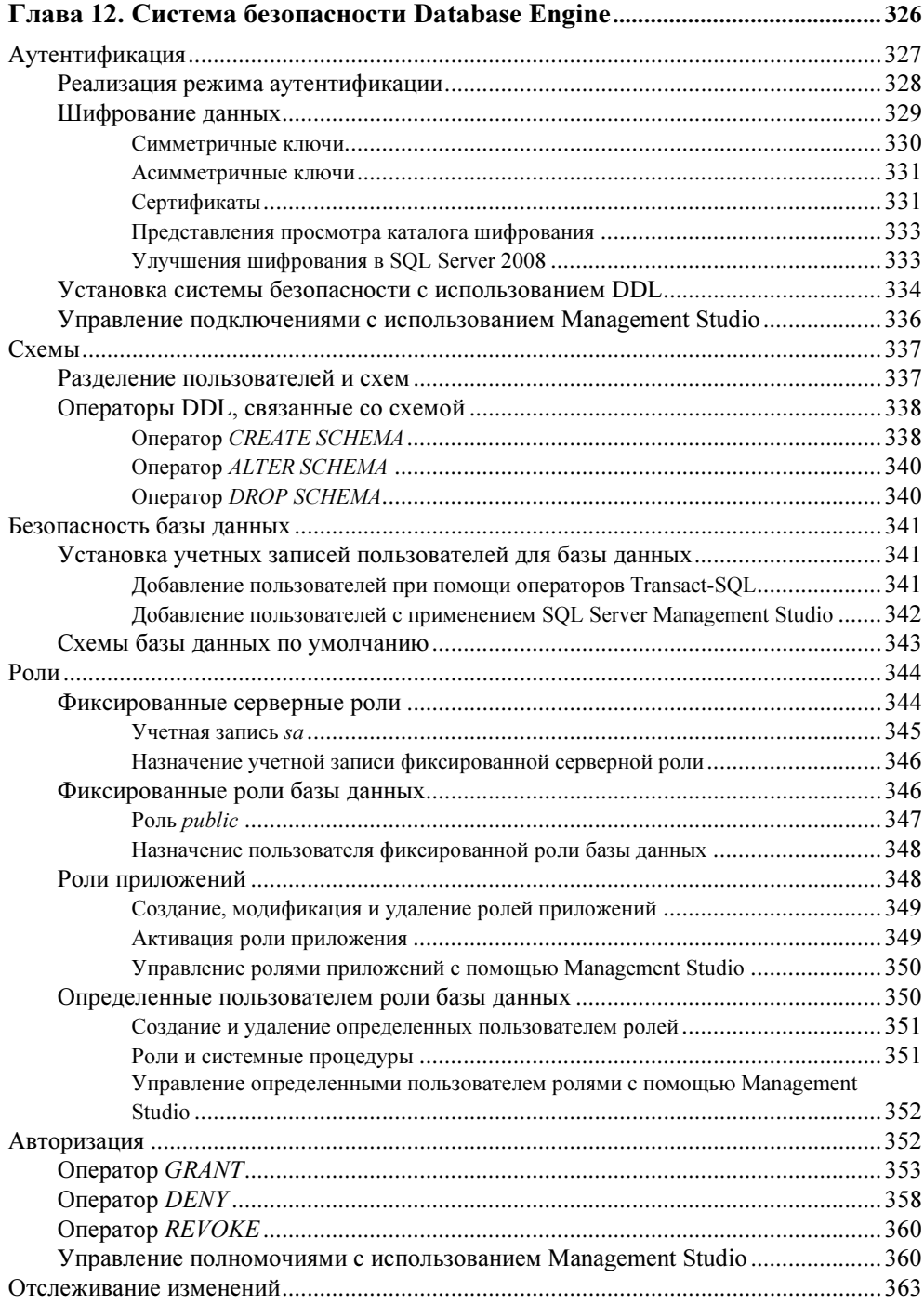

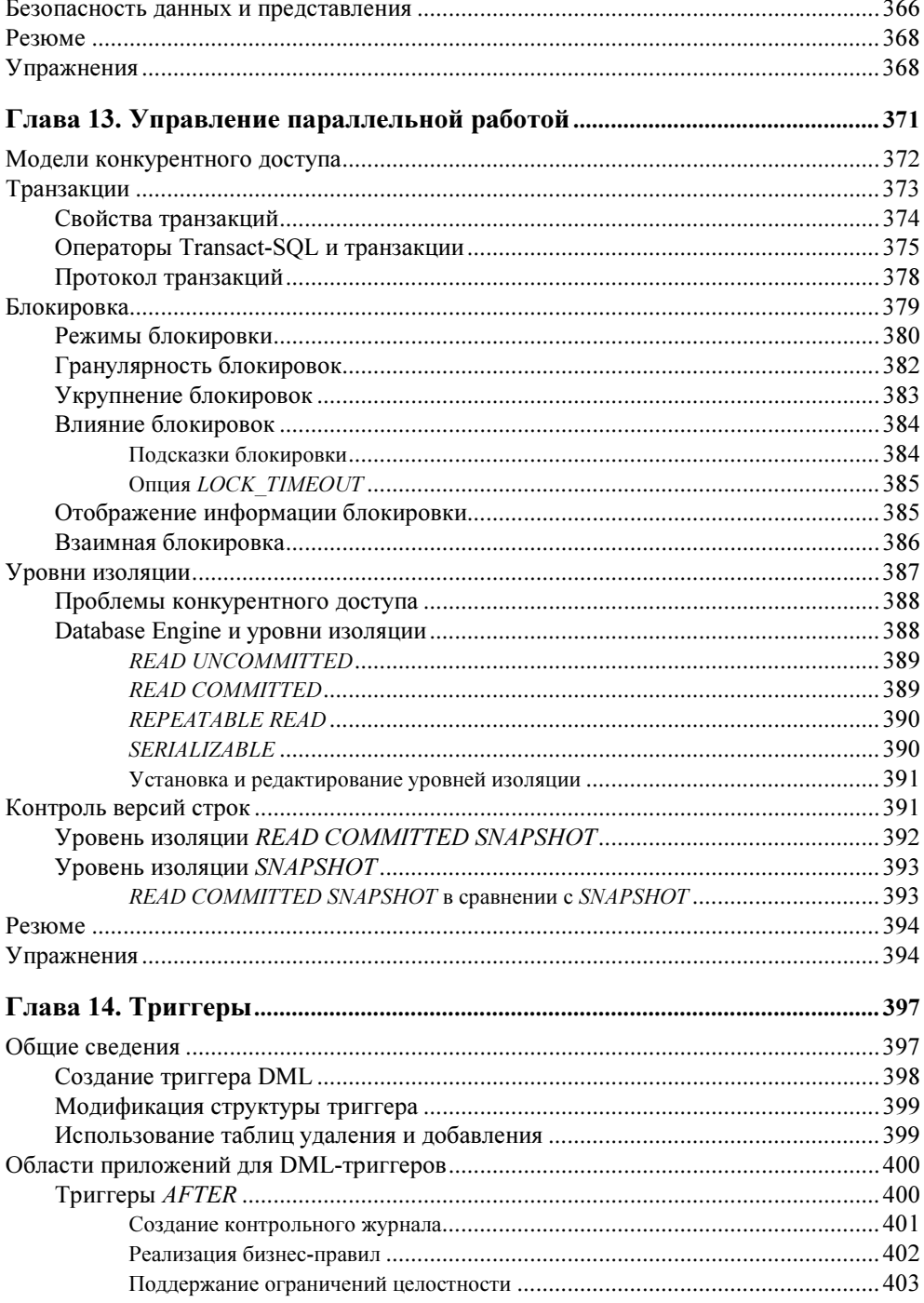

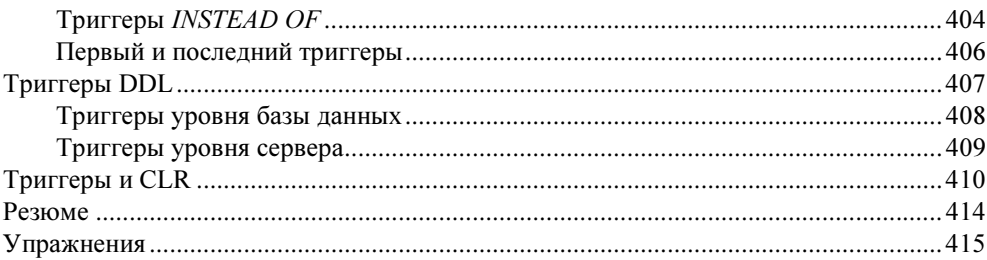

#### ЧАСТЬ III. SQL SERVER: СИСТЕМНОЕ **А ПМИНИСТРИРОВАНИЕ**

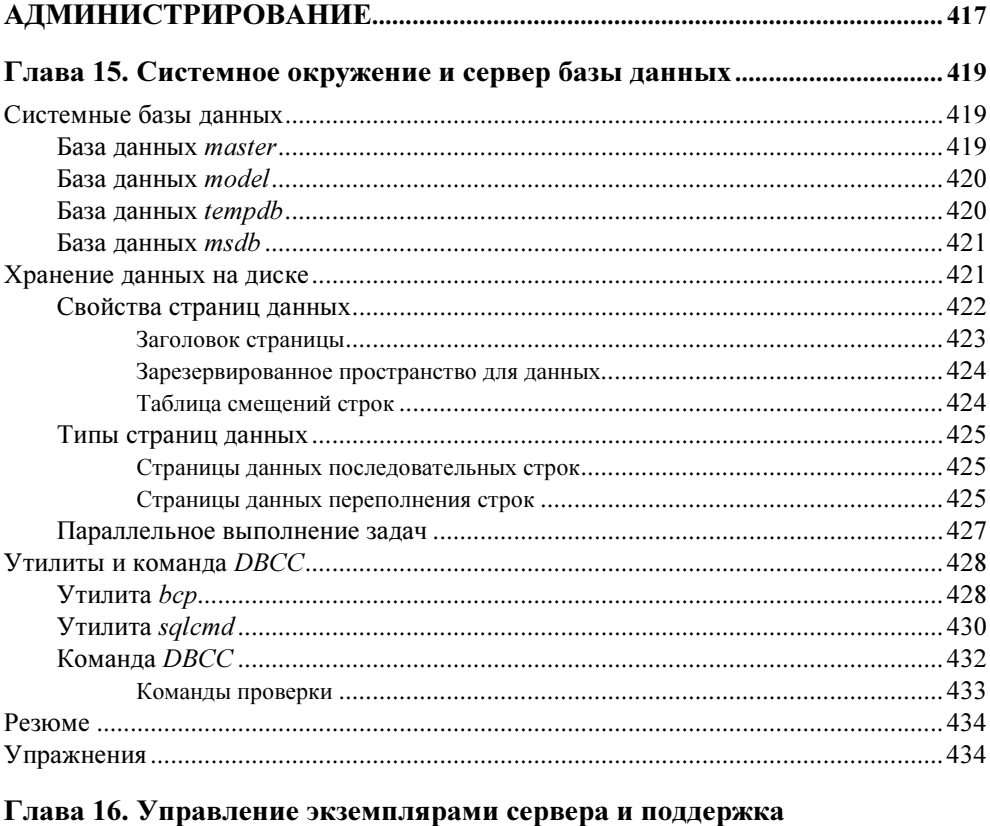

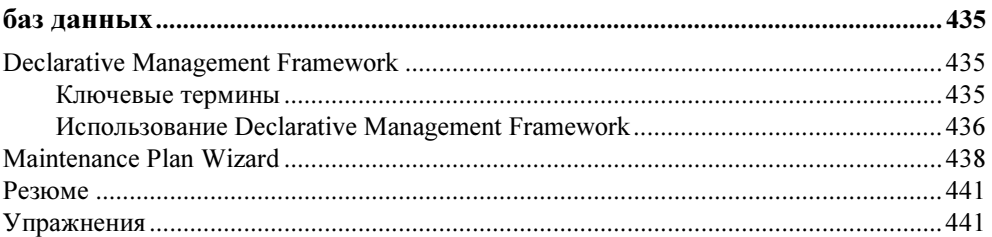

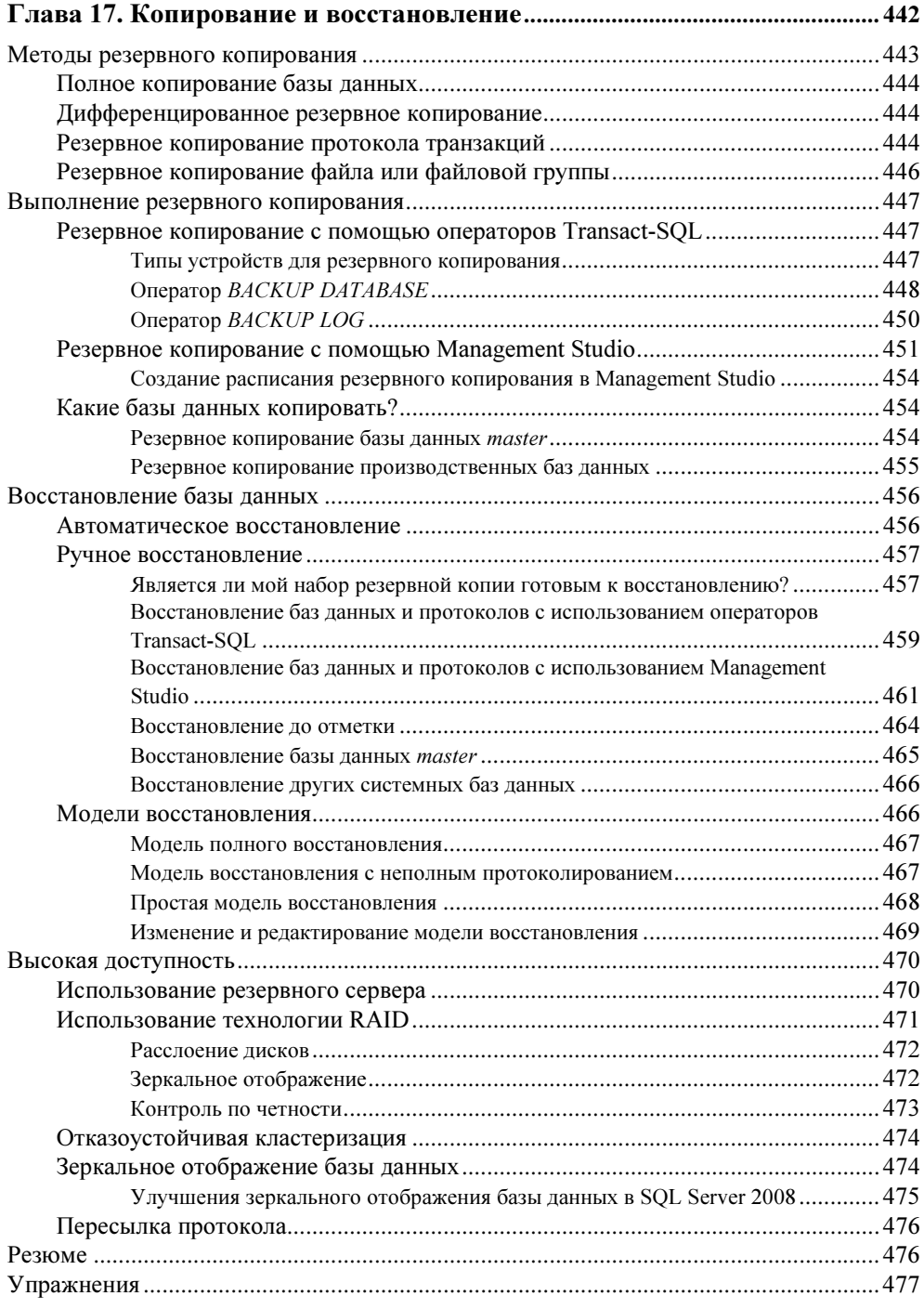

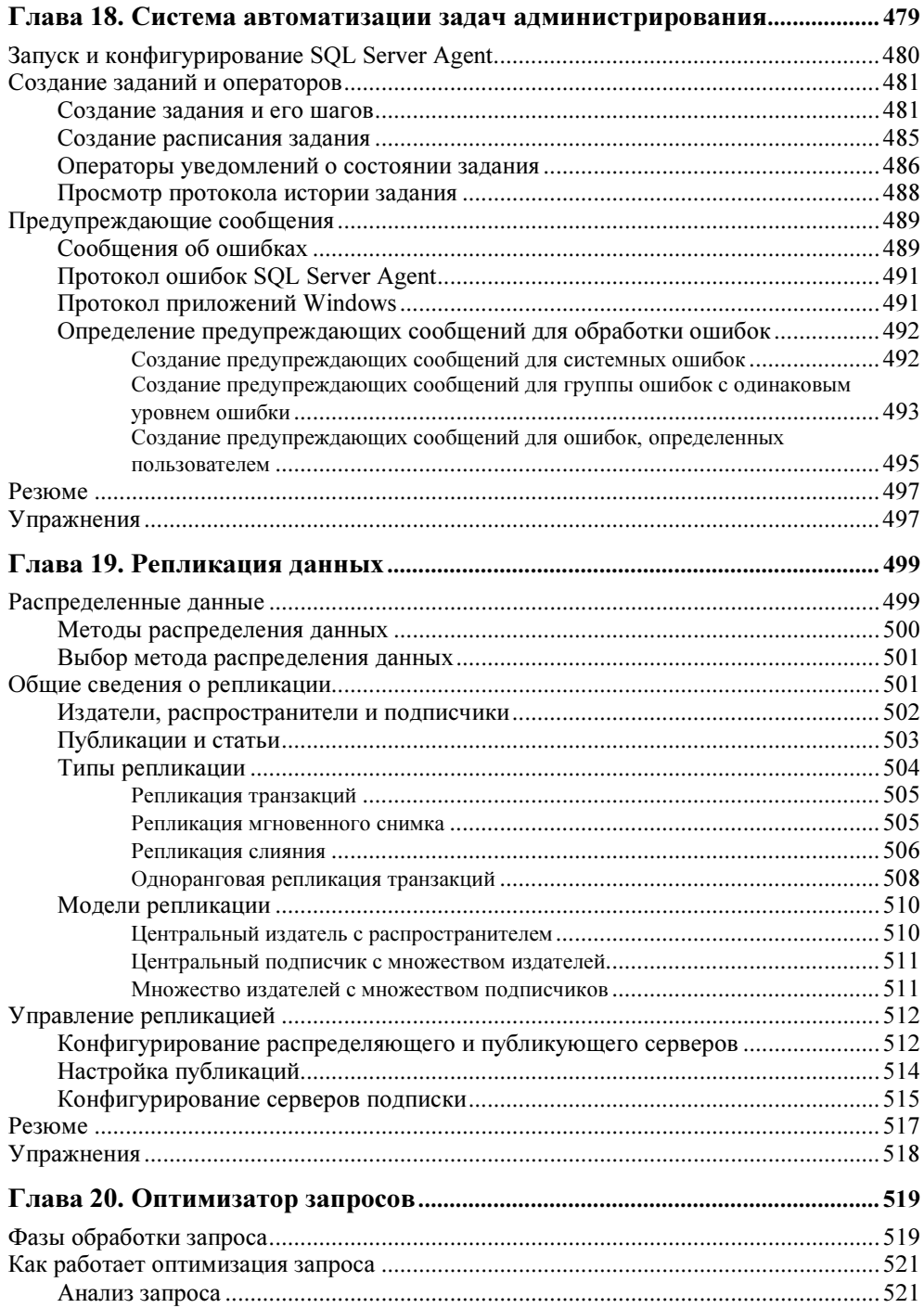

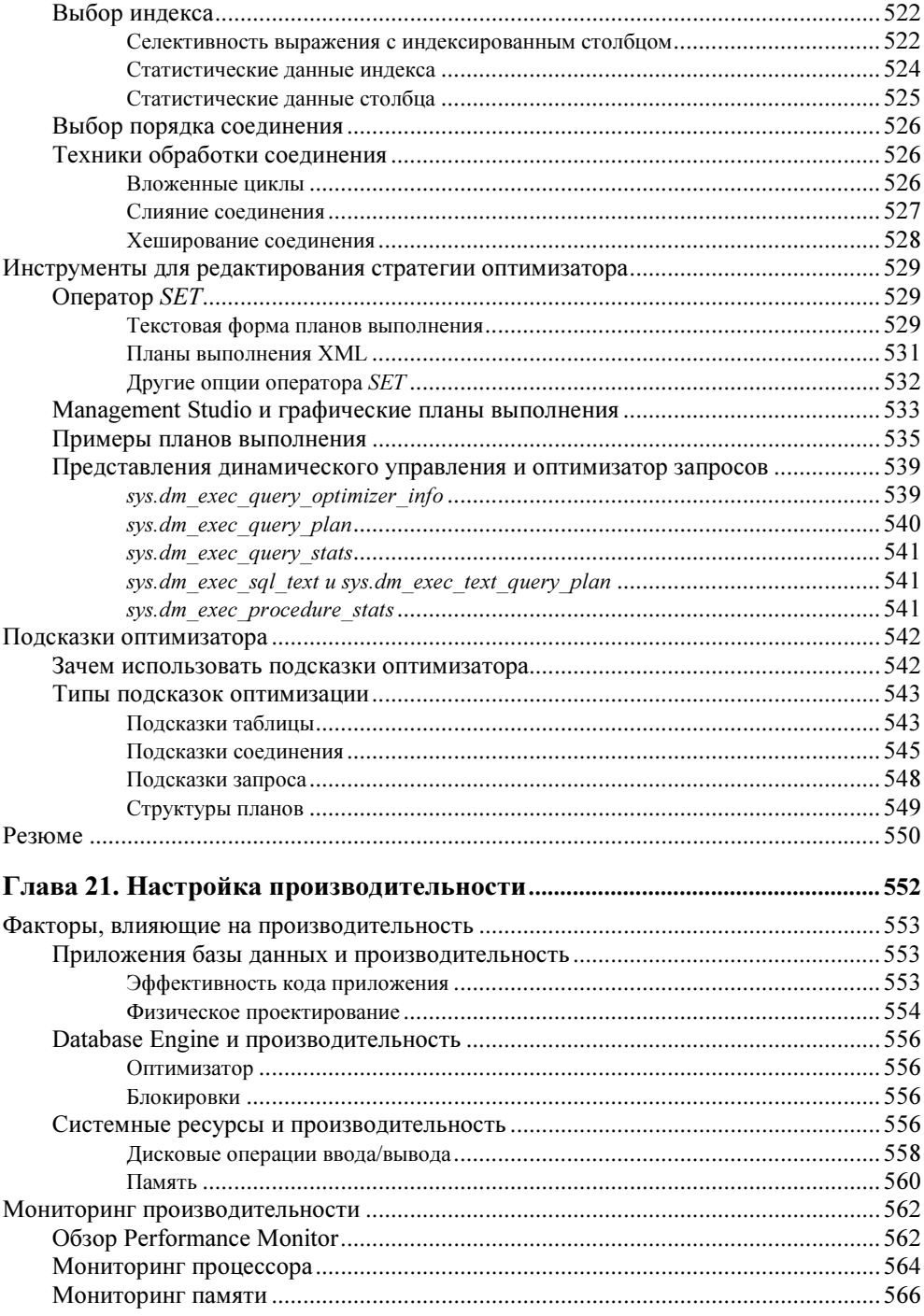

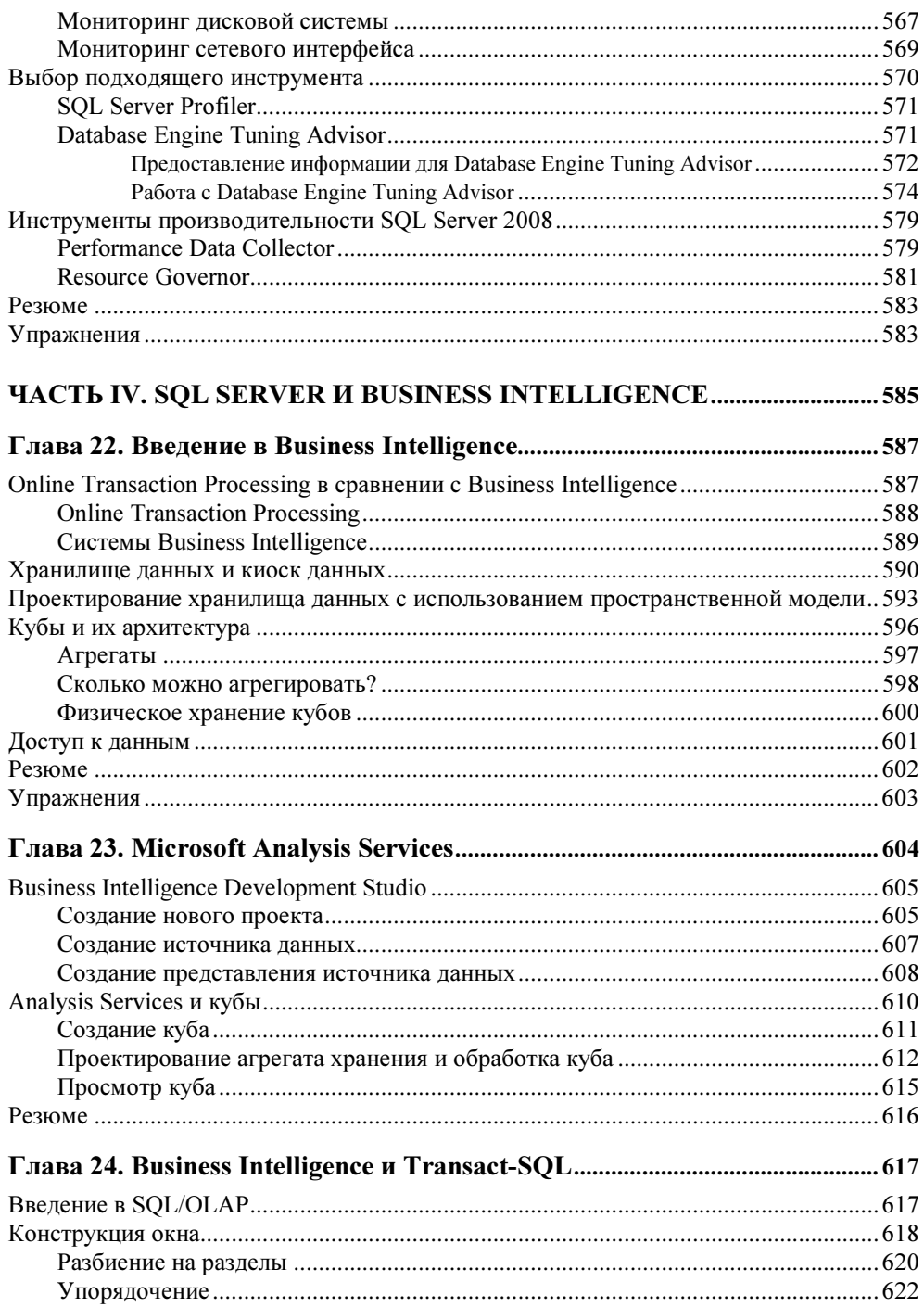

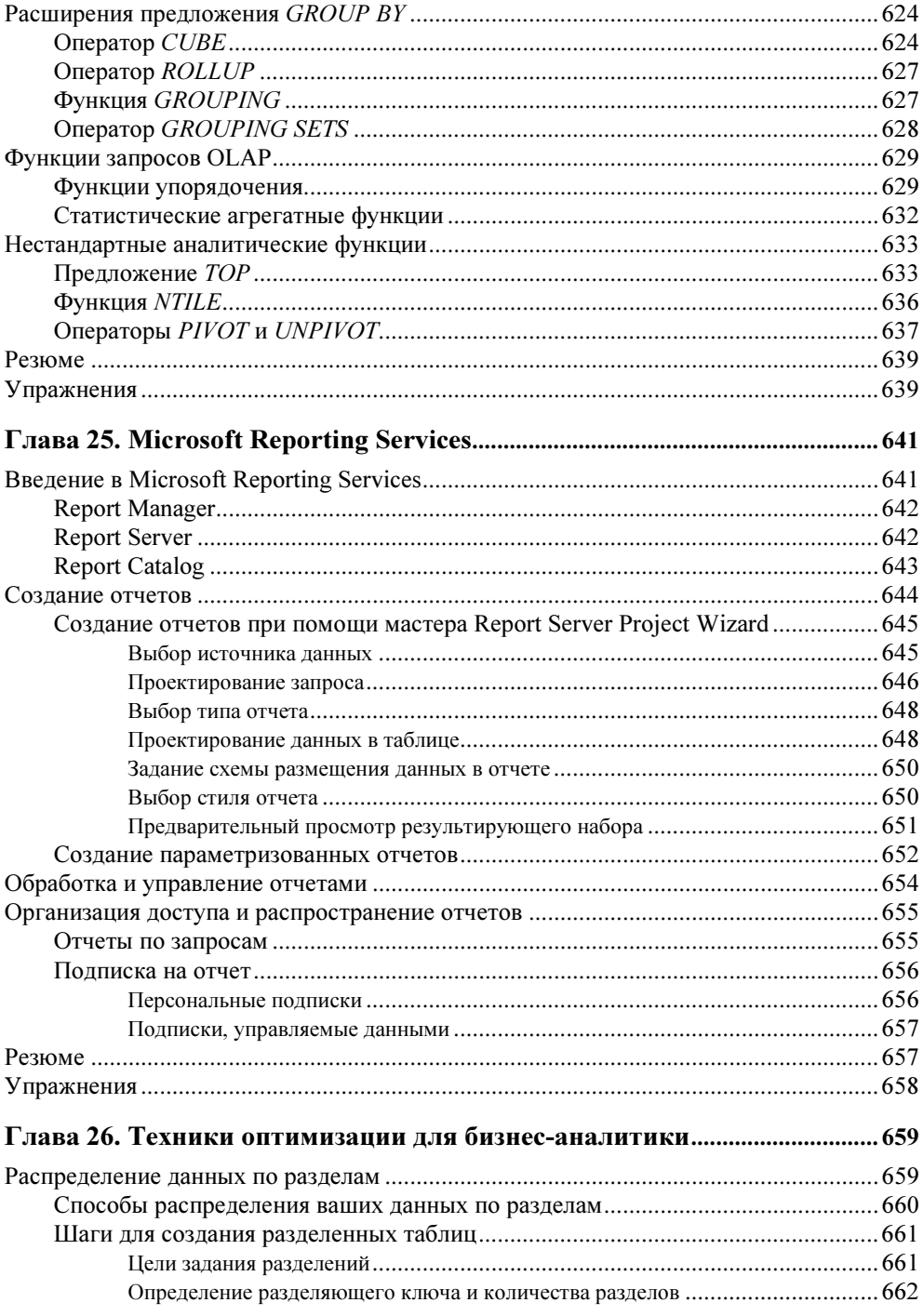

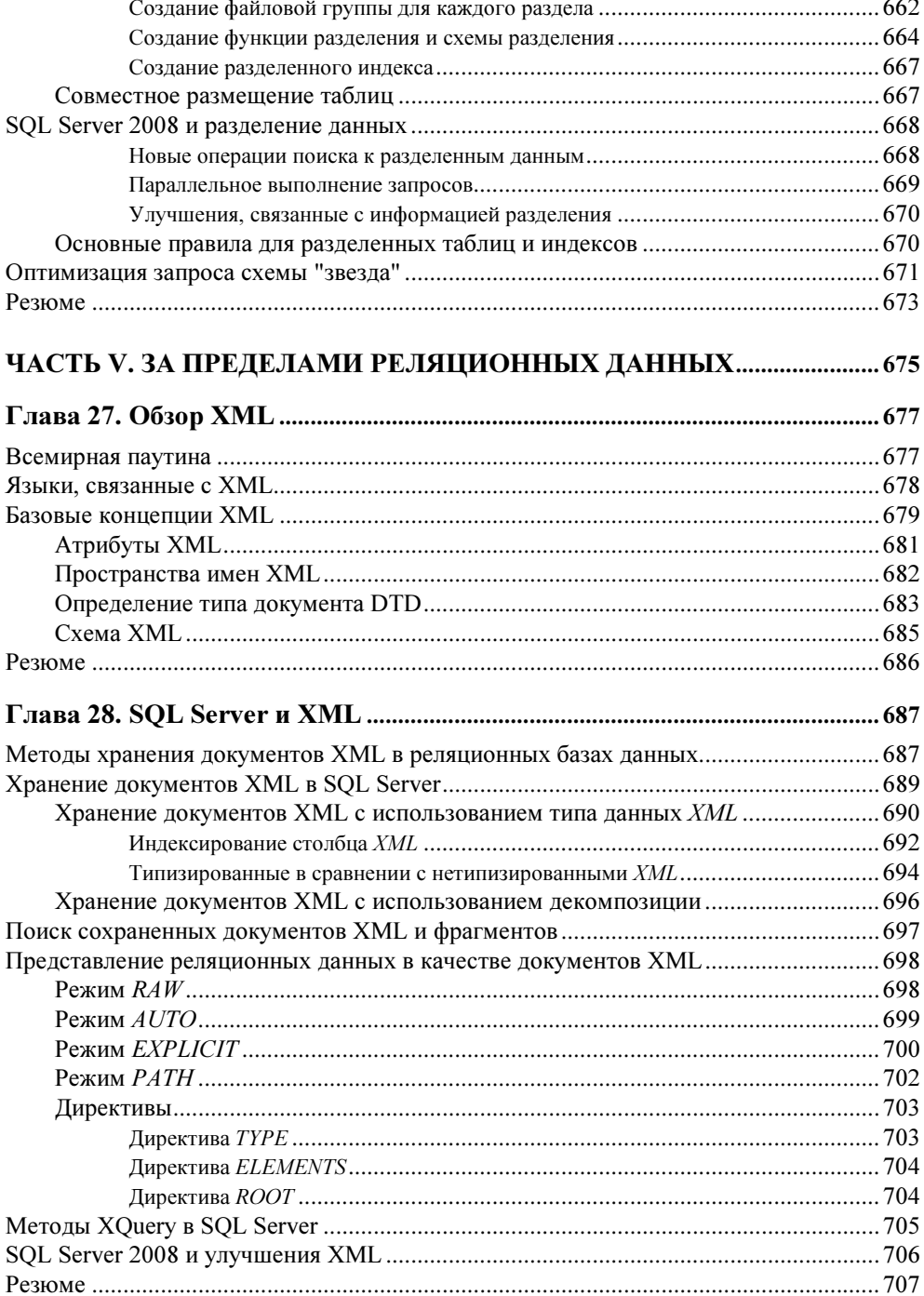

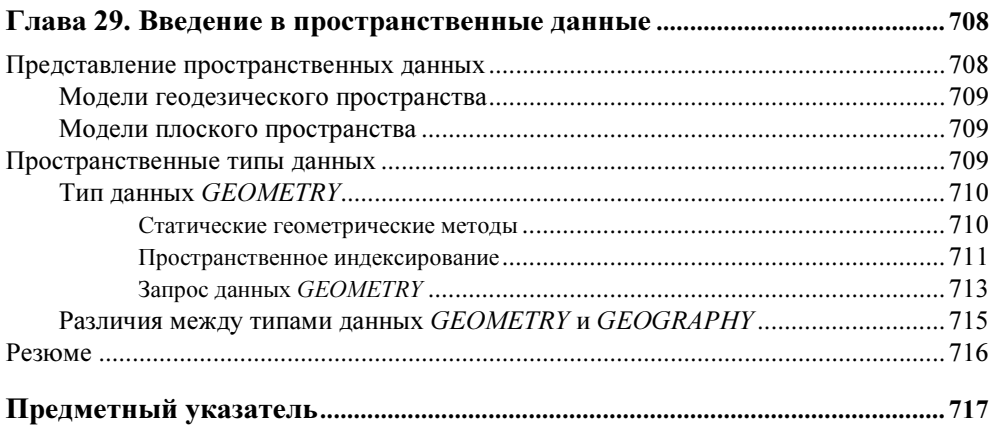

### Об авторе

Душан Петкович — профессор в Отделе компьютерных наук в Политехникуме в Розенхейме, Германия. Он является автором книг "SQL Server 7: A Beginner's Guide", "SQL Server 2000: A Beginner's Guide" и "Microsoft SQL Server 2005: A Beginner's Guide" и часто пишет статьи для журнала "SQL Server Magazine".

### О техническом редакторе

Тодд Мейстер (Todd Meister) использует технологии Microsoft более десяти лет. Он был техническим редактором публикаций более 40 наименований в направлениях от SQL Server до .NET Framework. Помимо этого, Тодд является заместителем директора по компьютерным сервисам в Ball State University в Манси, штат Индиана. Он живет со своей женой Кимберли и четырьмя детьми в центральной Индиане. С Тоддом можно связаться по адресу: tmeister@sycamoresolutions.com.

## Благодарности

Во-первых, я хочу поблагодарить моего редактора-заказчика Венди Ринальди (Wendy Rinaldi). С 1998 года Венди была руководителем по созданию всех четырех книг, которые я опубликовал в издательстве "McGraw-Hill". Я очень признателен ей за необыкновенную поддержку в течение всех этих лет. Я также хочу поблагодарить за большое участие Менди Каналес (Mandy Canales) и Тодда Мейстера.

## **Введение**

Существует множество причин, по которым SQL Server, система, включающая в себя Database Engine, сервисы анализа (Analysis Services), сервисы отчетов (Reporting Services) и сервисы интеграции (Integration Services), является лучшим выбором для широкого спектра конечных пользователей и программистов баз данных, создающих бизнес-приложения.

- SQL Server является, несомненно, лучшей системой для операционных систем Windows по причине тесной интеграцией с этими системами (и низкой цены). Поскольку количество установленных систем Windows огромно и по-прежнему продолжает быстро расти, SQL Server является широко используемой системой.
- Database Engine в качестве компонента системы реляционной базы данных является самой простой в использовании системой баз данных. В дополнение к популярному интерфейсу Microsoft предоставляет некоторое количество различных инструментов, помогающих вам создавать объекты базы данных, настраивать ваши приложения баз данных и управлять задачами системного администрирования.

Вообще, SQL Server не является лишь системой баз данных. Это платформа, которая не только управляет структурированными, частично структурированными и вовсе неструктурированными данными, но также предоставляет всеобъемлющее, операционно-интегрированное и обладающее средствами анализа программное обеспечение, которое дает возможность организациям надежно управлять критически важной информацией.

### Цели этой книги

Данной книге предшествуют предыдущие издания, которые посвящены версиям SQL Server 7, 2000 и 2005.

Вообще говоря, все пользователи SQL Server, которые хотят получить хорошие знания по этой системе баз данных и научиться успешно с нею работать, найдут эту книгу весьма полезной для себя. (Если вы пользователь-новичок в SQL Server, но знакомы с языком SQL, прочтите разд. "Различия в синтаксисе между SQL и Transact-SQL" далее в этом введении.)

Эта книга адресована пользователям любых компонентов SQL Server. По этой причине она разделена на несколько частей: пользователи, которые хотят лучше изучить компонент реляционной базы данных, называемый Database Engine, найдут для себя наиболее полезными части I-III. Часть IV книги предназначена пользователям, занимающимся средствами бизнесаналитики (business intelligence), которые используют либо сервисы анализа (Analysis Services), либо реляционные расширения, связанные с анализом деловых ланных. Послелняя часть книги лает начальные знания пользователям. которые собираются использовать данные XML и/или пространственные, многомерные данные.

### **Новые возможности SQL Server 2008,** описываемые в этой книге

SQL Server 2008 имеет множество новых возможностей, и почти все они рассматриваются в данной книге. Для каждой возможности предоставляется, по меньшей мере, один пример для того, чтобы вы лучше поняли эту возможность. В табл. В1 перечислены главы книги, в которых описываются новые возможности системы, и дается краткая сводка по каждой новой возможности, введенной в каждой главе.

Таблица В1. Описание глав

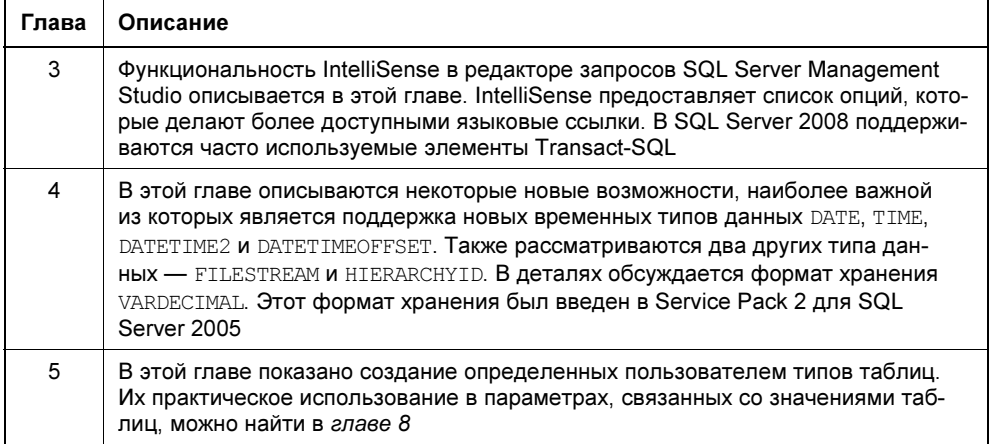

#### Таблица В1 (продолжение)

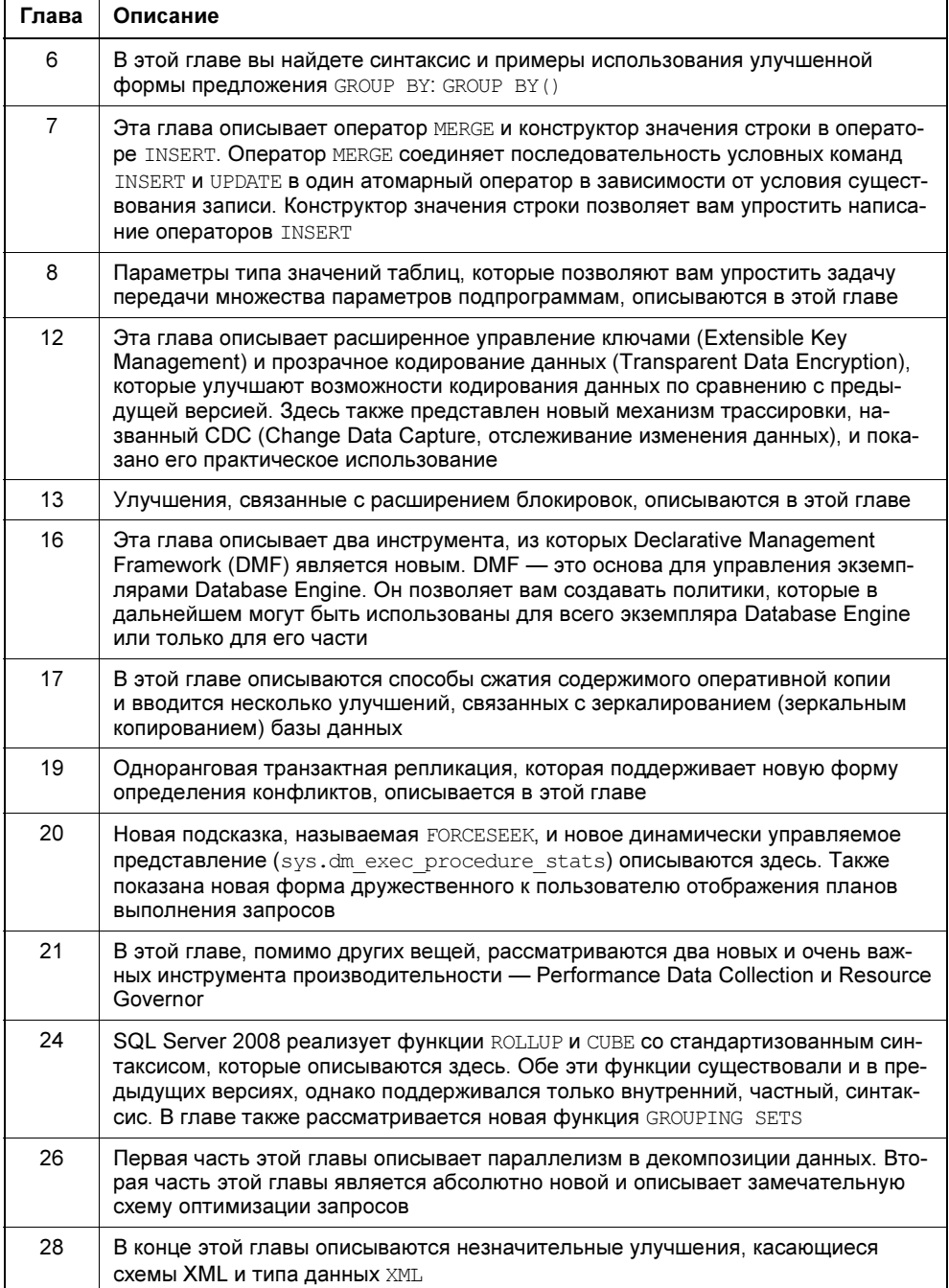